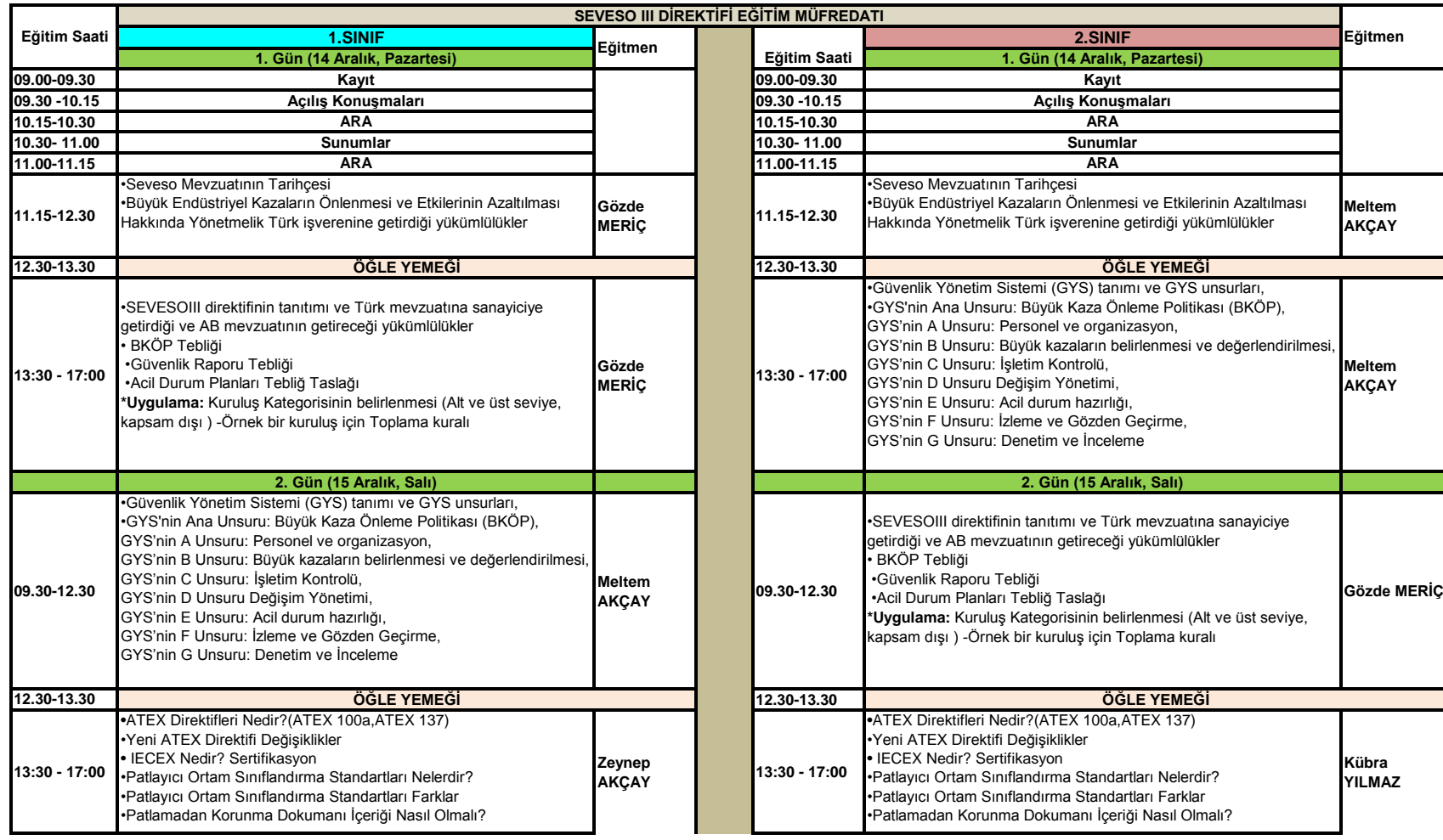

## **14.12.2015 - 23.12.2015 Tarihleri Arası**

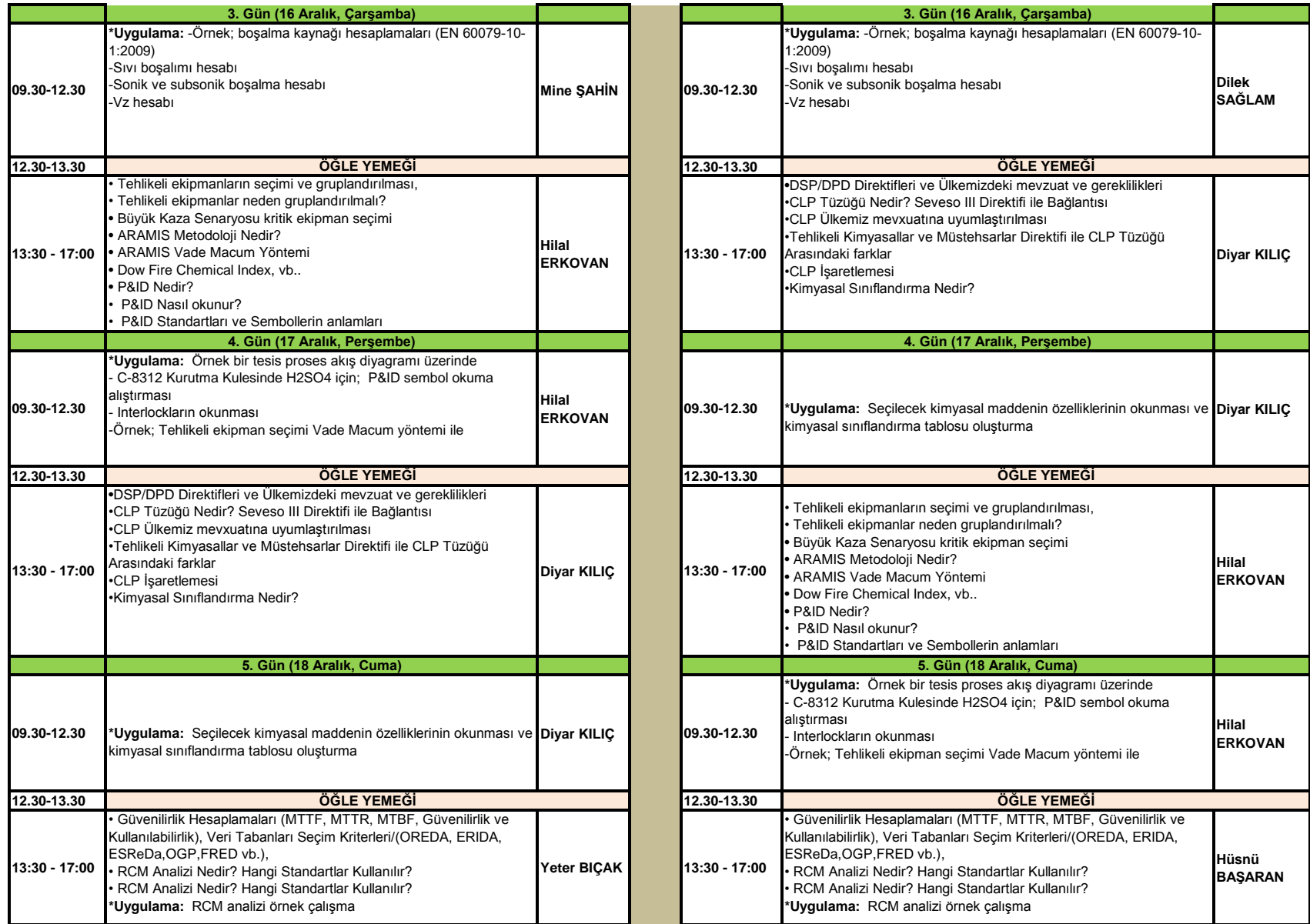

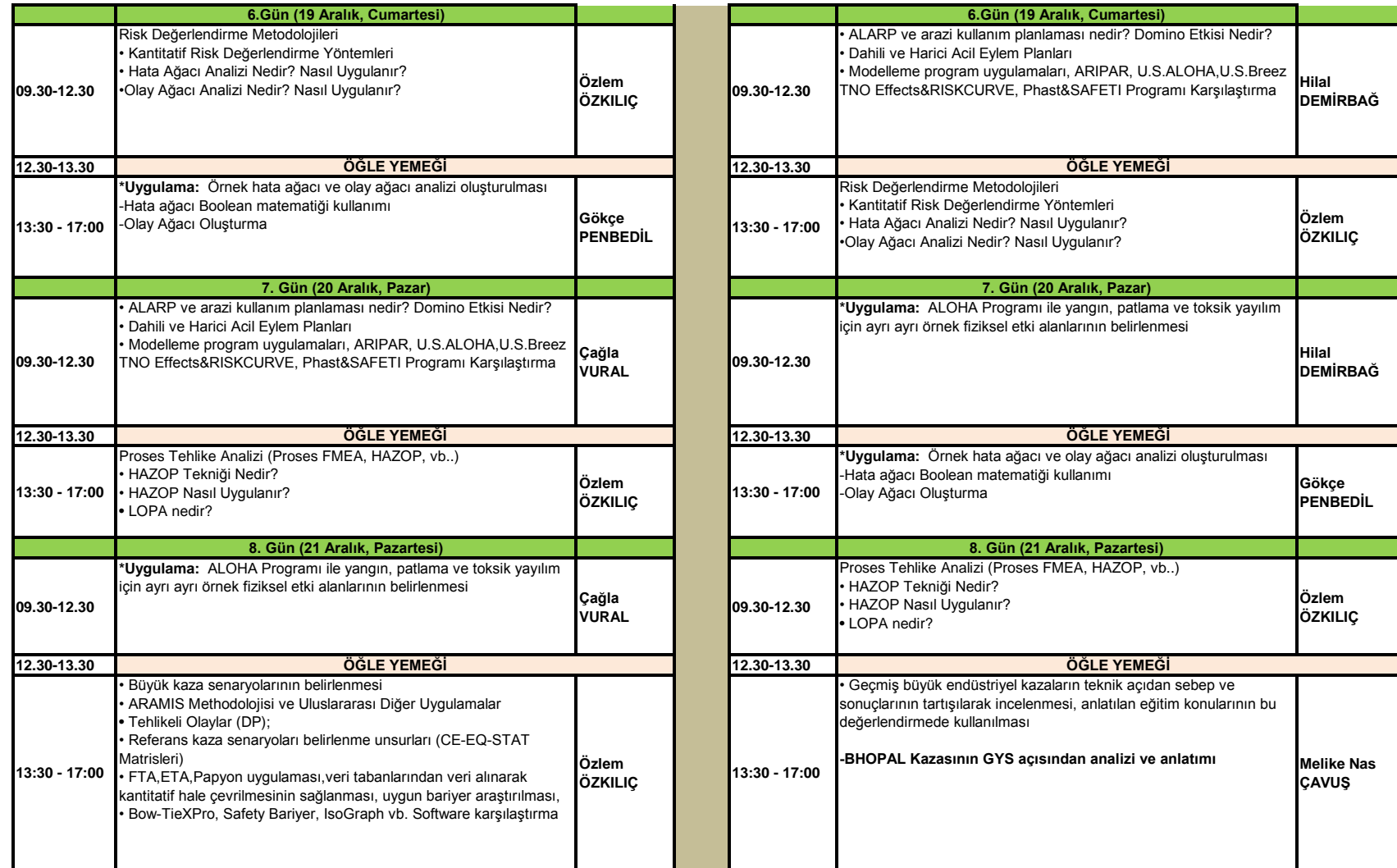

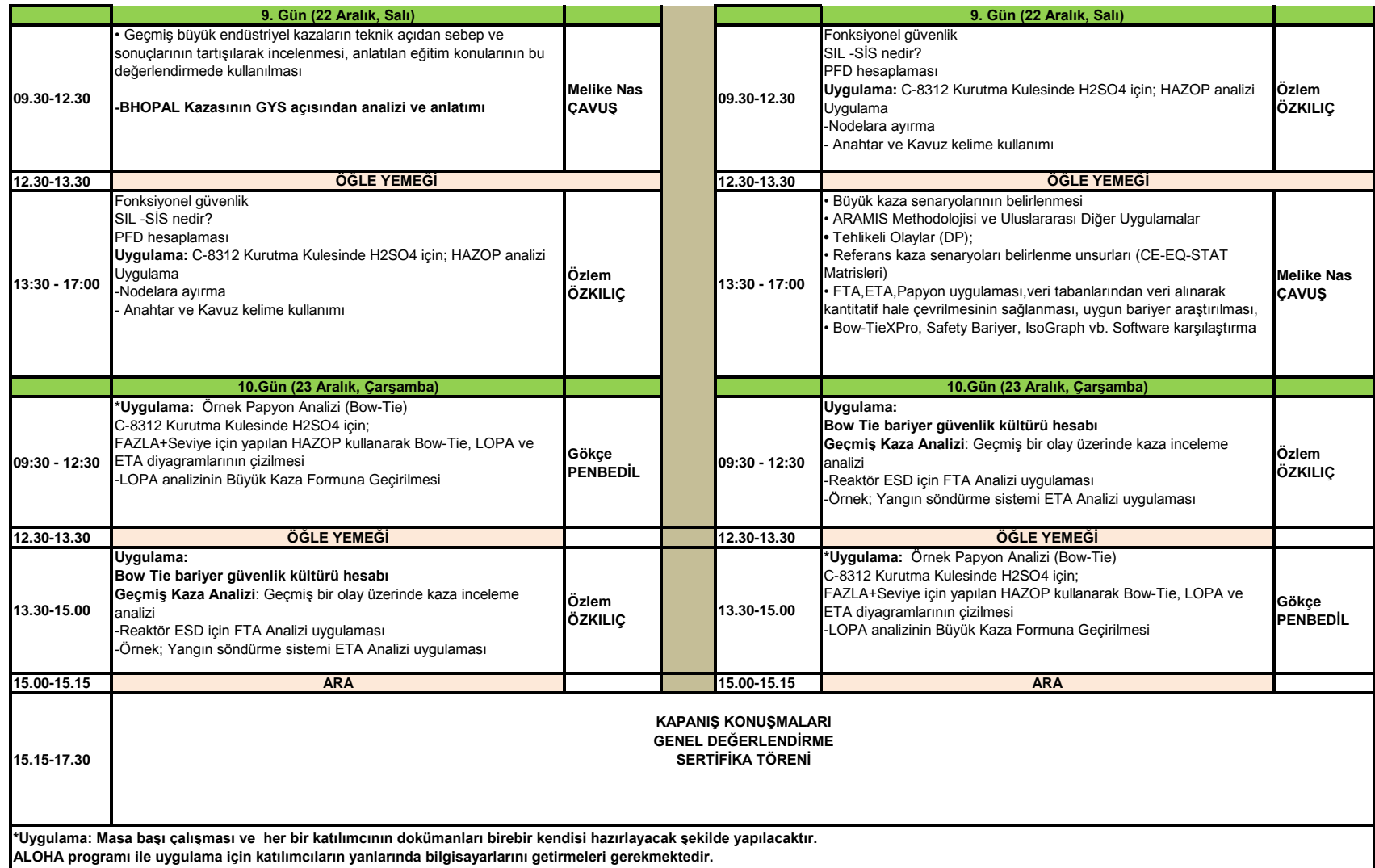